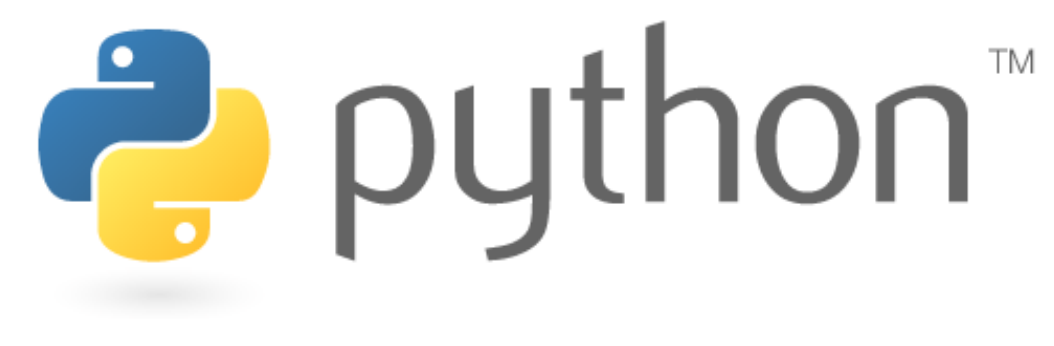

## **Week 1**

basic Python programs, defining functions

Special thanks to Scott Shawcroft, Ryan Tucker, and Paul Beck for their work on these slides. Except where otherwise noted, this work is licensed under: http://creativecommons.org/licenses/by-nc-sa/3.0

## **About Us**

- Allison Obourn
	- Computer Science
	- Went to Scotland last year
	- aeobourn@cs.washington.edu
- Jordan Nakamura
	- Mathematics
	- Magician
	- nakajor@u.washington.edu

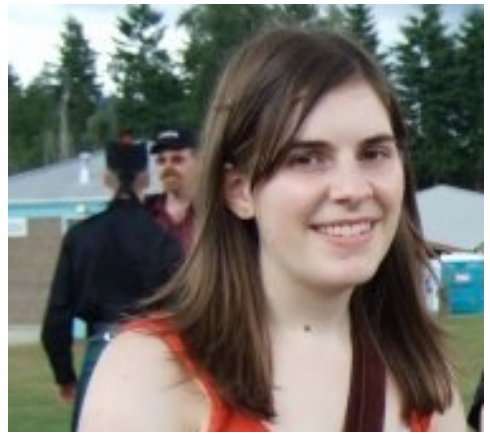

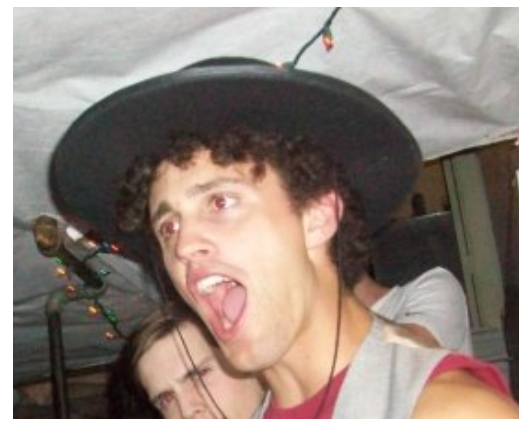

- Steve Geluso
	- Informatics
	- Self-proclaimed Moon Mayor
	- geluso@cs.washington.edu

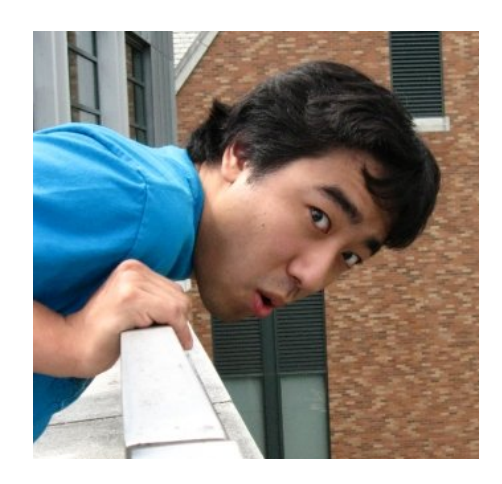

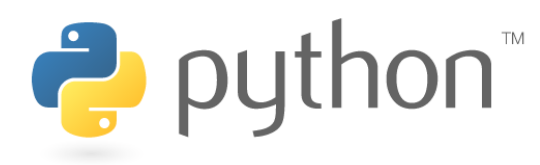

## **About Us 2**

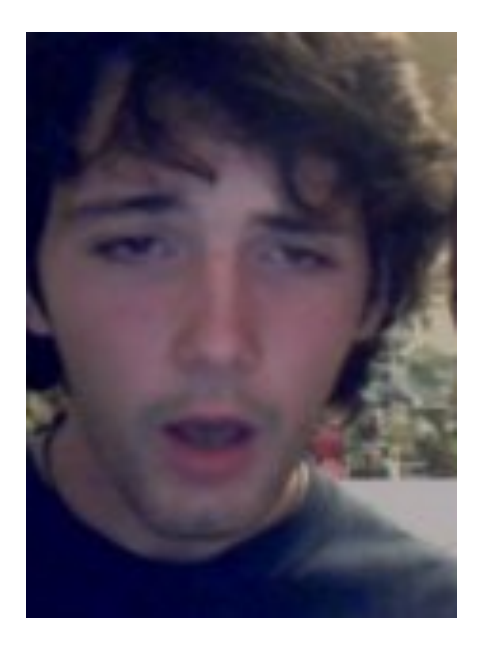

- Roy McElmurry
	- Computer Science
	- LOVES PYTHON!!!!!
	- roy@cs.washington.edu

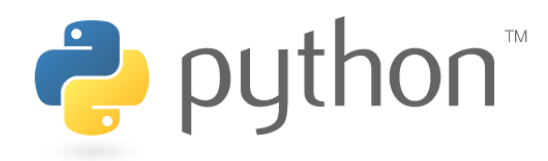

# **Python!**

- Created in 1991 by Guido van Rossum (now at Google)
	- Named for Monty Python
- Useful as a **scripting language** 
	- **script**: A small program meant for one-time use
	- Targeted towards small to medium sized projects
- Used by:
	- Google, Yahoo!, Youtube
	- Many Linux distributions
	- Games and apps (e.g. Eve Online)

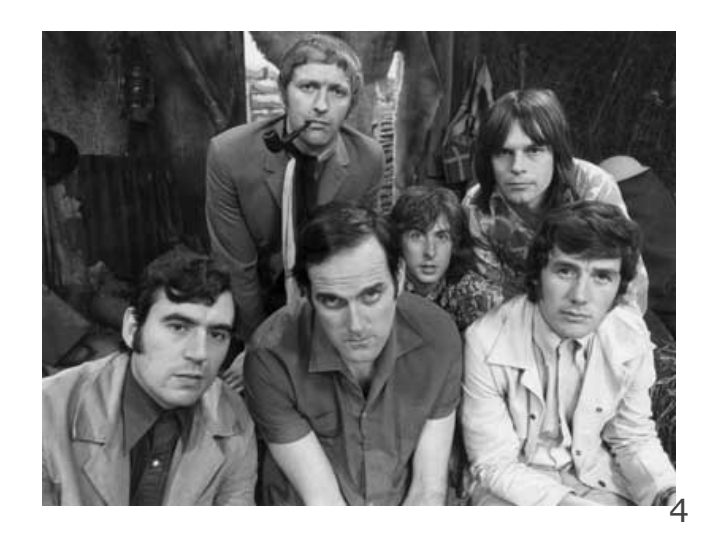

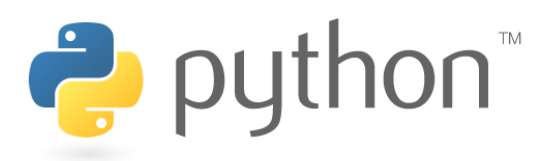

# **Installing Python**

#### **Windows:**

- Download Python from http:// www.python.org
- Install Python.
- Run **Idle** from the Start Menu.

**Note:** For step by step installation instructions, see the course web site.

#### **Mac OS X:**

- Python is already installed.
- Open a terminal and run  $\not\rightarrow$   $\not\rightarrow$  Den a terminal and run  $\not\rightarrow$ or run Idle from Finder.

#### **Linux:**

- Chances are you already have Python installed. To check, run python from the terminal.
- If not, install from your distribution's package system.

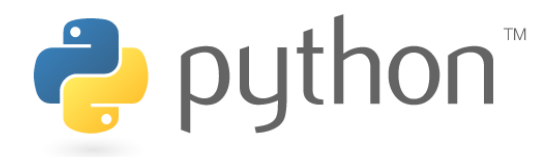

# **Interpreted Languages**

#### • **interpreted**

- Not compiled like Java
- Code is written and then directly executed by an **interpreter**
- Type commands into interpreter and see immediate results

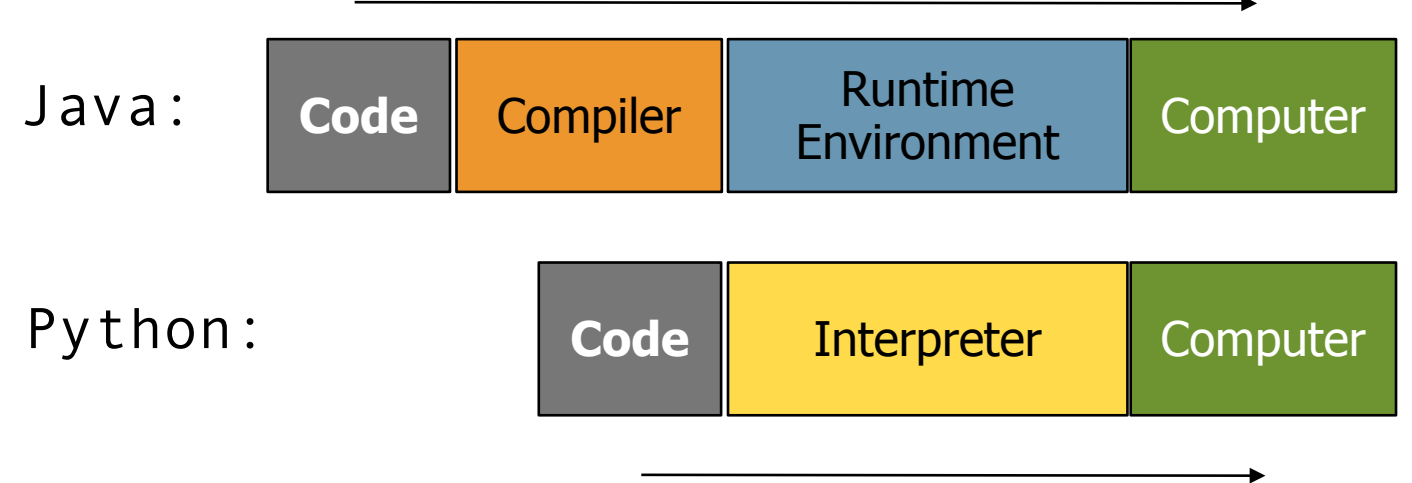

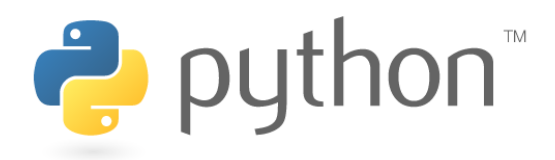

# **The Python Interpreter**

- Allows you to type commands one-at-a-time and see results
- A great way to explore Python's syntax
	- Repeat previous command: Alt+P

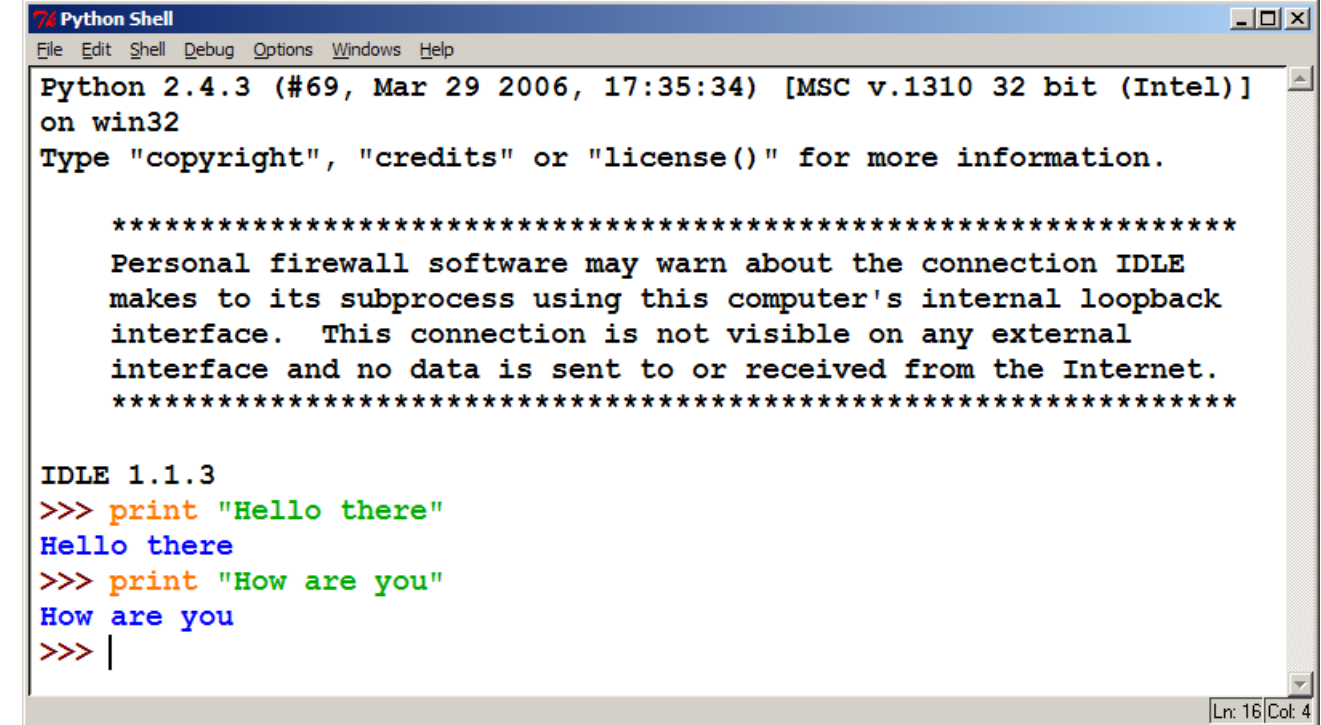

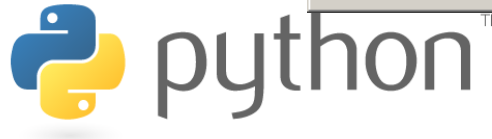

# **Chapter 1 Review**

- Console output: System.out.println
- Methods: public static void **name**() { ...

#### **Hello2.java 1 2 3 4 5 6 7 8 9**  public class Hello2 { public static void main(String[] args) { hello(); } public static void hello() { System.out.println("Hello, world!"); $^2$  } }

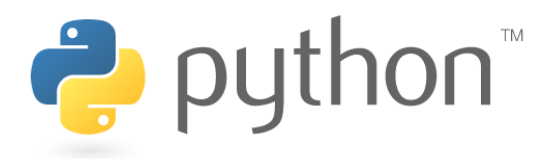

# **Our First Python Program**

- Python does not have a main method like Java
	- The program's main code is just written directly in the file
- Python statements do not end with semicolons

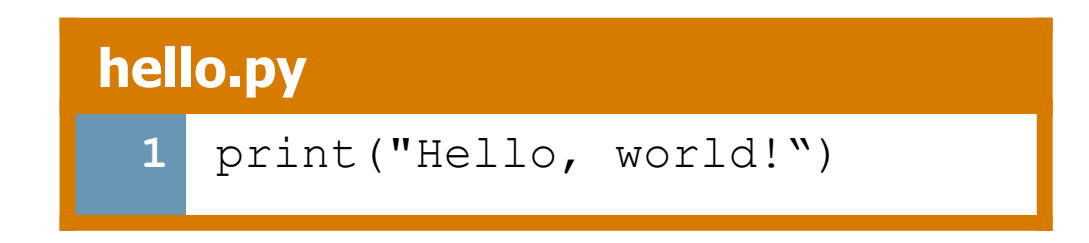

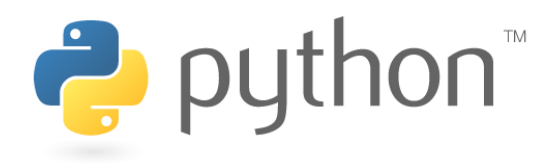

### **A Brief Review**

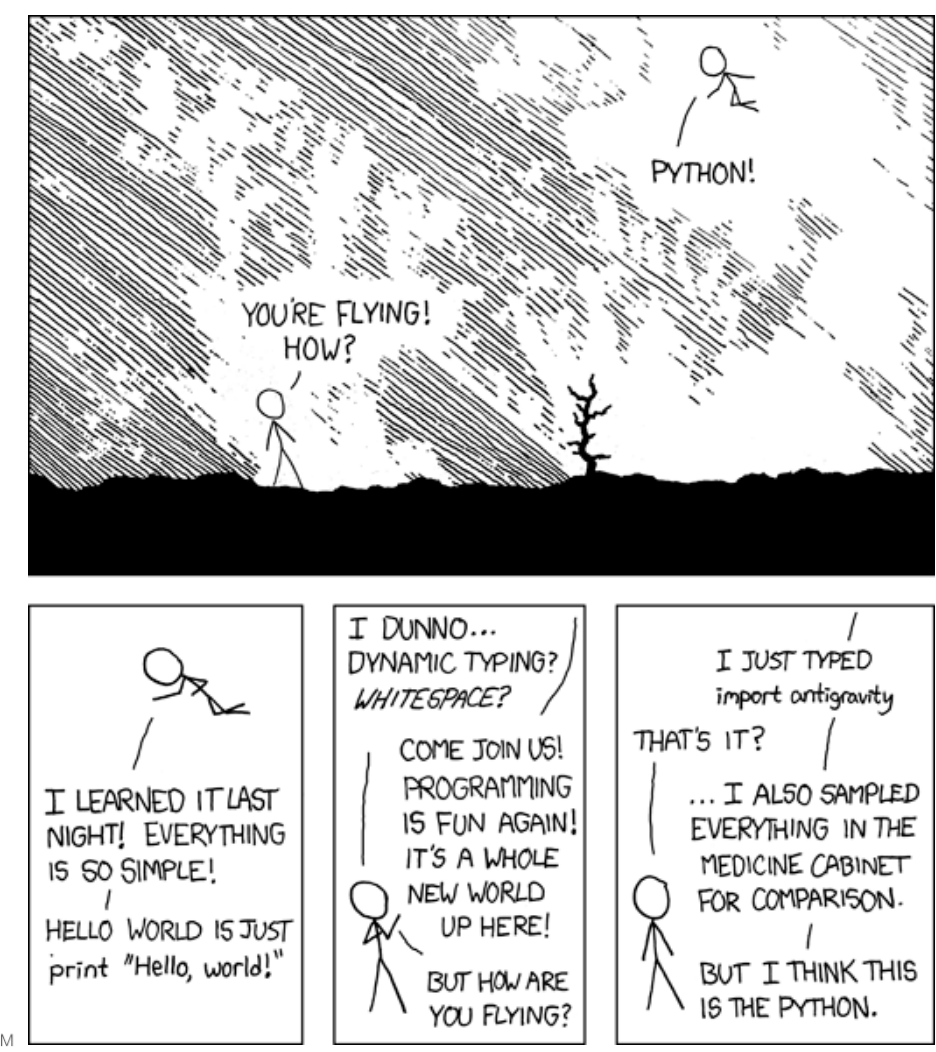

python

### **The print Statement**

#### print("**text**") print() (a blank line)

- $-$  Escape sequences such as  $\setminus$ " are the same as in Java
- Strings can also start/end with '

#### **swallows.py**

- **1**  print("Hello, world!")
- **2**  print()
- **3**  print("Suppose two swallows \"carry\" it together.")
- **4**  print('African or "European" swallows?')

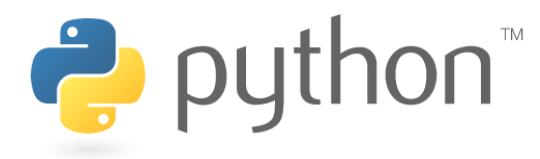

### **Comments**

- Syntax:
	- **# comment text (one line)**

#### **swallows2.py**

```
1 
2 
# This program prints important messages. 
3 
4 
5 
6 
print 'African or "European" swallows?' # Suzy Student, CSE 142, Fall 2097 
 print "Hello, world!" 
                           print # blank line 
  print "Suppose two swallows \"carry\" it together."
```
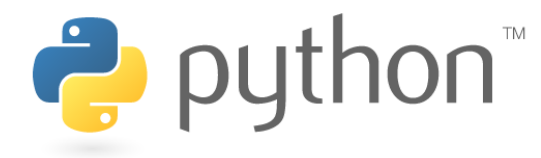

# **Functions**

- **Function**: Equivalent to a static method in Java.
- Syntax: def **name**(): **statement statement** ... **statement hello2.py 1 2 3 4 5 6 7 # Prints a helpful message.**  def hello(): print("Hello, world!") **# main (calls hello twice)**  hello() hello()
	- Must be declared above the 'main' code
	- Statements inside the function must be indented

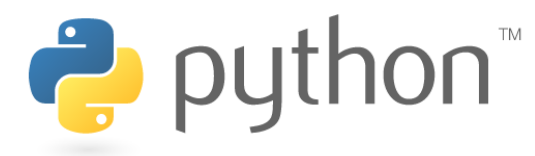

# **Whitespace Significance**

- Python uses indentation to indicate blocks, instead of  $\{ \}$ 
	- Makes the code simpler and more readable
	- In Java, indenting is optional. In Python, you **must** indent.

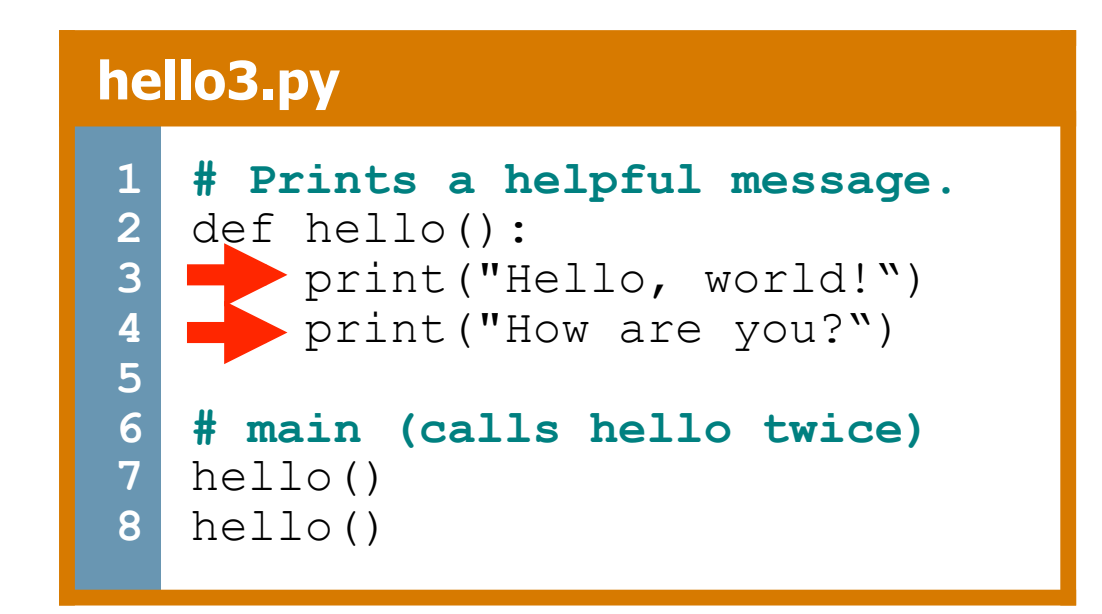

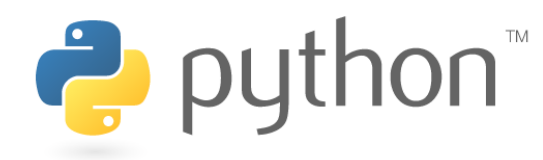

### **Exercise**

• Rewrite the Figures lecture program in Python. Its output:

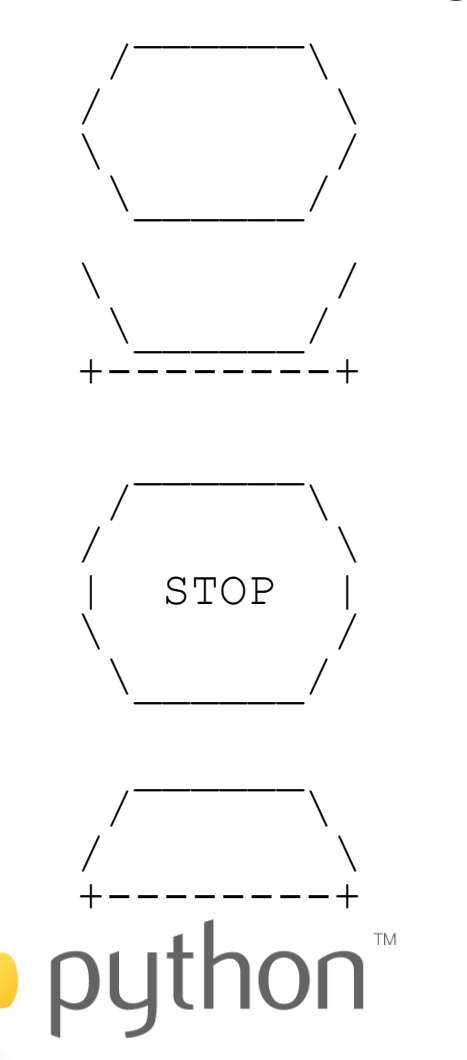

Ċ.

### **Exercise Solution**

```
def egg(): 
          top() 
          bottom() 
          print 
    def cup(): 
          bottom() 
          line() 
          print 
    def stop(): 
          top() 
          print "| STOP |" 
          bottom() 
          print 
    def hat(): 
          top() 
          line() 
Print
```
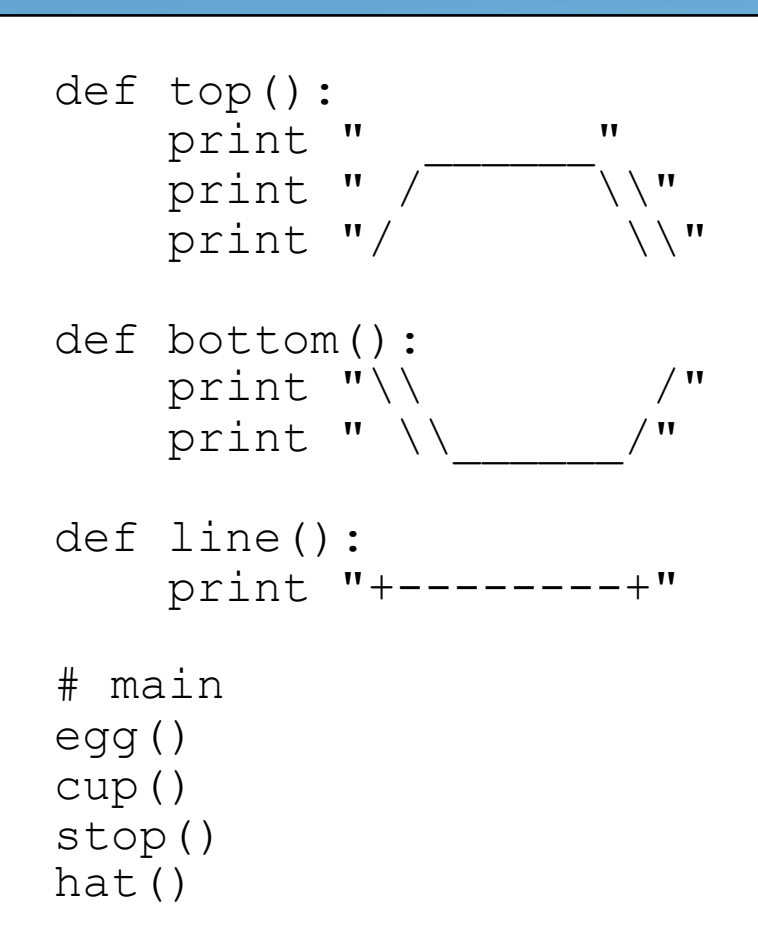